Newsletter of Stanford Palo Alto Users Group for PC A Non-Profit / Educational Organization

**OCTOBER 1995** 

No. 10

Vol. XIII

Using Photos and Artwork to Enhance your Presentations with Dee Baily, President of Creative Computer Workshop Inc.

> Wednesday, November 1st @ 7:30 Pm

Dee will demonstrate how easy it is to use scanned photos, photographic "clip art," and other kinds of artwork to spice up your presentations, memos, and letterhead and make them uniquely yours. She will show how to use images in Microsoft Powerpoint, Word, and Printshop Deluxe. She will have color printed samples on hand as well. Dee owns Creative Computer Workshop, a self-service computer graphics center at 145 Hamilton Avenue in downtown Palo Alto. She offers in-shop computer rental, Web browsing, classes and training in a wide variety of graphics software. She also has free demonstrations of what is new and exciting in computer graphics, including Web home Pages, 3D software packages, and image-editing software.

#### Membership Internet Addresses

Beverly Altman hfdj68a@prodigy.com Bill McElhinney mcels@aol.com Bill Weber webstar@svpal.org Brian Christopher brian.christopher@spacebbs.com Charlie Wiener cdrom@cal.com Clark Moore vrwg62a@prodigy.com Dick Harding 73467.2445@compuserve.com Don Klevensteuber donaldk@ix.netcom.com Floyd Kessler 75013.1017@compuserve.com Frank Campbell rfvw93a@prodigy.com Jess Kanarek gpjv48a@prodigy.com Jim Dinkey jimdinkey@aol.com Jim Powell jimp1938@hooked.net John Sessoms adtek201@aol.com Karen Fung fung@hoover.stanford.edu Kendric Smith kendric@aol.com Lamont Shadowens shad@ix.necom.com Larry Mehl mehl@well.com Larry Weinberg lewenber@aol.com Mildred Kohn mildredk@aol.com Norman Rossen dmtt02a@prodigy.com Russ Smith russfs@delphi.com Seth Wu seth.wu@vkn.varian.com Terry Glass tlglass@aol.com Walt Varner 71754.135@compuserve.com

Additions or corrections can be sent to Kendric@aol.com

Hyperlinked to SPAUG?

Maximize your Internet Connections! Hyperlink your Internet Home Page to the SPAUG Home Page. http://www.mediacity.com/~spaug/ WebMaster - Kendric Smith (415) 493-7210 / kendric@aol.com

Members!!! Send Kendric your Home Page address so he can hyperlink to you. The SPAUG Home Page is sponsored and provided by: Media City Inc. 526 Bryant Street Palo Alto, CA 94301 (415) 321-6800

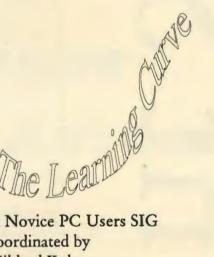

A Novice PC Users SIG coordinated by Mildred Kohn (415) 949-1833

General Meeting Moves to Creative Computer Workshop, 145 Hamilton Corner of High St., Palo Alto Wednesday, November 1st @ 7:30 PM

PrintScreen & Officers Brian Christopher Editor & President (415) 952-5632 Nancy Helmy Vice President (415) 326-1911 Larry Weinberg Treasurer (415) 969-2292 Mildred Kohn Secretary (415) 949-1833 **Beverly Altman** Director at Large Membership List (415) 329-8252

Creative Computer Workshop Inc. Dee Baily, President

Creative Computer Workshop, on the corner of High and Hamilton Street in downtown Palo Alto, is a self-service computer graphics center. We offer high-end graphics workstations: Pentium 90 Mhz and Power Macintoshes, with NEC 21 inch monitors and Wacom Drawing tablets (\$12.75 per hour). Browsing the World Wide Web with Netscape is available at the rental rate on our PC. We offer many opportunities to learn about

computer graphics software through classes (the current schedule includes: Learn how to Scan, QuarkXPress, Ray Dream Designer, Fractal Design Painter and Poser, Adobe Photoshop, and Intro to the Macintosh). Selfpaced programs include Personal

GRAPHICS DE CONTRACTOR

"Of course they always tell you to make changes -that's because you always tell them how <u>easy</u> it is to make changes."

training systems audiotapes, which are free with computer rental (for example, we have an introduction to Microsoft Office on audiotape). Newest to our list is an interactive CD-ROM on the Internet and HTML programming for Web Pages. We also can arrange individual tutoring for special projects. We have many printing options, from photorealistic dye sublimation prints to full tabloid size black and white laser prints. Even if you don't need to print or rent computer time, come by to see our digital art galley, currently exhibiting the work of fourteen local artists. It is the only gallery of its kind on the Peninsula. We also offer free seminars on a number of computer topics, including "Design for the World Wide Web," new 3d software for drawing the human figure (Fractal Design Poser), and MacroMedia's director, to make exciting multimedia presentations. Call (415) 328-5048 to be on our mailing list for announcements about these seminars, as well as updates to the class schedule.

> For you PC advocates, we have the following software on the Pentium: Microsoft Word, Powerpoint, and Excel, QuarkXPress, Adobe Photoshop, CorelDraw, WordPerfect, Ray Dream Designer, Fractal design Painter, and

PrintShop Deluxe, and Netscape.

## **INTERNET SIG**

October 18, 1995 @ 7:30 PM Roche Bioscience Conference Center, Room A2-1, 3401 Hillview Ave, Palo Alto

Kendric Smith will demo 2 software items: Homer, an IRC client, and Talk, a 1-1 chat client. Kendric will discuss these two as alternatives to email. Tips & Tricks: Labels & Stick-Um by Larry Weinberg SPAUG Treasurer

Try making 3 1/2 " disk labels on plain paper using 3x3 shareware label maker and attaching them with Dennison's Removable glue stick. 3x3 has an outstanding feature - it prints an edge zone so the contents of a stack of disks can be read without removing the disk. The glue stick allows labels to be cleanly stripped from a disk. I bought my glue stick from Norney's but I'm sure they're available at any stationer's. 3x3.zip can be found on AOL.

3x3 is a small utility which does one thing well; it produces 3 1/2 " disk labels on Avery 5196 label sheets or plain paper. Avery 5196 is a 3x3 matrix of labels for laser or inkjet printers, hence the file name. I find plain paper preferable to commercial labels- no adjusting the printer, easy to secure and strip with the glue stick, and much less expensive. 3x3 was easy to use once I learned it's procedure, but that wasn't simple. I spent several hours of trial and error before I got the hang of the program. It's HELP file seemed to lack coherence and was not too helpful. However, once learned it's easy to use so stick with it. (Check some of the disks in the DOM box to see the end result). If anyone tries 3x3 and has a problem call me. I think I can help you get started. 3x3 does not print single labels; only nine at a time. I found this disconcerting at first throwing eight labels away just to get

one - but there's nothing lost when print on computer paper.

I've tried both the Permanent and Removable glue sticks. They both adhere will; however the removable type peels off cleanly and the permanent does not. The permanent type leaves some residue which scrapes off easily compared to commercial labels, but isn't as easy to remove as the removeable kind. I also tried removeable glue stick over ocmmercial label adhesive. The commercial label peeled with none of the familiar, almost impossible to remove debris or residue. Some may prefer the permanent glue stick; it's easy enough to try both. Make your own choice or use both as usage dictates.

I find the use of a glue stick so enticing that I'm going to try not to used commercial labels any more. As an inveterate experimenter I'm going to try making labels templates with Claris Works for Windows' draw Utility (Claris Works-Win is the son of Mac Works) and has excellent Level 2 desk top publishing capability. Whether or not this works I'm going to make small edge zone labels on which I can hand print or print and over paste on my master commercial disks to identify the master at a glance. I also plan to make some blank 2 3/4 x2 3/4 wrap around labels out of printer paper to see where that approach leads. If anyone has other ideas we can share them.

P.S. It's easy to do, making different labels in one printing. but learning the process was anything but intuitive. <sup>4</sup> The Sidewalk Faire Recap Beverly Altman SPAUG Director

The Sidewalk Faire was a financial success in spite of the various crises that occurred, including our being evicted from Building 7 the day before the event! We will never know how much more successful it might have been without "the glitches".

However, on the brighter side, the reason for the success of the Faire was the great software that was donated by so many generous companies. Without their support, we couldn't have even attempted such a fund-raising effort. Many thanks to Adobe Systems, Berkeley Systems, Borland, Broderbund Software, Common Ground Software, Computer Attic, EasyPhoto, JDGBooks, Individual Software, Intuit, Kepler's Books, Logitech, Lotus Development, Maxis Software, Microsoft, Mike Murach & Associates, Novell, Starfish Software, and ViaGrafix.

Also a special thanks to the very cooperative members whose brain and brawn was so indispensable: LaVonne Murdock, who worked long and hard on all the signs on the tables, Alex Ehunan, who worked from 3:30 to 10:30 loading, unloading, packing, unpacking and whatever else was necessary and helpful; Allen Holzman, Jim Dinkey and Jim Bailey for more loading and unloading and for the use of their tables. I really appreciate your time and effort. PS. The fund-raising continues. Look over the list of available software and keep on buying. Do your holiday shopping. It's for a very good cause! <sup>(1)</sup>

## Bargains Still Available

Under a Killing Moon CD Acrobat Exchange Adobe Wild Type Looney Tunes Screen Saver 3D home Architect Infinite disk Ascend 5.0 AnyTime Quicken Parents' Guide to Money Financial Planner TrackMan Word Pro 96 Smart Suite Sim City 2000 CD Sim Tower Widget Workshop Windows 95 w/o Windows Perfect Office Power Mouse Sidekick 2.0 Easy Photo CADD 5.0 Enable Works plus 1.1 **InfoCentral ObjectVision 2.0** Perform Pro QEMM & 2 games Norton Utilities Norton Navigator Norton Antivirus Norton pc Anywhere SQZ! Plus Norton Disklock 3.0 World of Multimedia CD **Training Programs** Learning Win 95 Learning Word 6 Paradox dBase Delphi **ReportSmith** Typing Instructor

## After the Sidewalk Faire

We sold a lot of software and still have many good bargains left. Here is a sample. If you would like to browse through the "SPAUG warehouse" or have an item brought to the next meeting, call Beverly (415) 329-8252

| Item                          | Company                                        | Notes                       | Street \$ | SPAUG \$ | SPAUG \$ |
|-------------------------------|------------------------------------------------|-----------------------------|-----------|----------|----------|
| Under a Killing<br>Moon       | Access                                         | 4 CD Roms incl              | 59.95     | 40       |          |
| Acrobat Exchange              | Adobe                                          | Publishing Tool             | 129.95    | 60       |          |
| Adobe Wild Type               | " 14 Fun<br>Typefaces 39.95<br>20              | Publishing Tool             | 129.95    | 60       |          |
| Looney Tunes<br>Screen Saver  | Berkeley Systems                               |                             | 29.95     | 15       |          |
| Paradox                       | Borland                                        | Training program            | 19.98     | 7.50     | 7.50     |
| dBase                         |                                                | 19.98                       | 7.50      |          |          |
| Delphi                        |                                                | 19.98                       | 7.50      |          |          |
| ReportSmith                   |                                                | 19.98                       | 7.50      |          |          |
| 3D Home Architect             | Broderbund                                     | Easy home design;<br>CD ROM | 69.95     | 30.00    |          |
| Infinite Disk                 | Chili Pepper<br>Software                       | Storage Mgmt<br>System      | 44.95     | 20.00    |          |
| Ascend 5.0                    | Franklin Quest                                 | Personal Info Mgr.          | 149.95    | 40       |          |
| AnyTime                       | Individual Software                            | An easy organizer           | 23.73     | 12.5     |          |
| Typing Instructor             | Lessons<br>and Tests 14.95<br>7.5              | An easy organizer           | 23.73     | 12.5     |          |
| Quicken f/<br>Windows, CD ROM | Intuit                                         |                             | 52.99     | 35.00    | 25.00    |
| Parents' Guide to<br>Money    | "<br>29.00<br>17.50<br>17.50                   |                             | 52.99     | 35.00    | 25.00    |
| Financial Planner             | "<br>38.00<br>25.00<br>25.00                   |                             | 52.99     | 35.00    | 25.00    |
| TrackMan                      | Logitech                                       |                             | 44.95     | 25.00    |          |
| Word Pro 96 for<br>Win 3.1    | Lotus                                          |                             | 99.00     | 45.00    | 60.00    |
| Smart Suite                   | " CD-Rom<br>Version 419.99<br>200.00<br>299.00 |                             | 99.00     | 45.00    | 60.00    |
| SimCity 2000 CD<br>Collection | Maxis                                          |                             | 64.95     | 45       | 45.00    |
| Sim Tower                     | "<br>28.99<br>20<br>25.00                      |                             | 64.95     | 45       | 45.00    |
| Widget Workshop               | " Game for<br>kids 32.95<br>20<br>25.00        |                             | 64.95     | 45       | 45.00    |
| Windows 95 w/o<br>Windows     | Microsoft                                      |                             | 164.99    | 80       |          |
| Perfect Office                | Novell                                         |                             | 449       | 200      | 299.00   |

| PowerMouse                   | ProHance          |                       | 89.95  | 30    | -    |
|------------------------------|-------------------|-----------------------|--------|-------|------|
| Sidekick version 2.0         | Starfish Software | For Windows           | 47     | 25    | -    |
|                              | Storm Software    | For windows           | 69.95  | 50    |      |
| Easy Photo<br>Aito-Virus for | Central Point     |                       | 07.73  | 50    |      |
| Netward                      | Central Point     |                       |        |       |      |
| CADD 5.0                     | Generic           | Design & Drafting     |        |       | -    |
| Enable Works plus            | Enable Software   | Office suite          |        |       |      |
| 1.1                          | Lindie Joit ware  | Onice suite           |        |       |      |
| InfoCentral                  | WordPerfect       | Info Manager          | 88.95  | 35.00 |      |
| ObjectVision 2.0             | Borland           | Anto Manager          | 00.75  | 55.00 |      |
| PerForm Pro                  | Delrina           | For filling out forms |        |       |      |
| QEMM & 2 games               | Quarterdeck       | a or many out torms   | 59.95  | 35.00 |      |
| Norton Utilities             | Symantec          |                       | 118.73 | 75.00 |      |
| Norton Navigator             | 11                |                       | 118.73 | 75.00 |      |
| TTOTEON TTATIBALOT           | 94.95             |                       |        |       |      |
|                              | 40.00             |                       |        |       |      |
| Norton AntiVirus             | u:                |                       | 118.73 | 75.00 |      |
|                              | 74.95             |                       |        |       |      |
|                              | 40.00             |                       |        |       |      |
| Norton pc                    | -0                |                       | 118.73 | 75.00 |      |
| Everywhere                   | 129.95            |                       |        |       |      |
|                              | 70.00             |                       |        |       |      |
| SQZ! Plus                    | 19                |                       | 118.73 | 75.00 |      |
| (Compresses Lotus            | 29.95             |                       |        |       |      |
| files                        | 10.00             |                       |        |       |      |
| N. Dill Las                  | 10                |                       | 140 70 |       |      |
| Norton Disklock 3.0          | 10.00             |                       | 118.73 | 75.00 |      |
| World of Multimedia          | Wiz Technology    | CD-ROM 10 Pack        | 49.00  | 35.00 | 25   |
|                              | ViaGrafix         | CD-ROM Tutorial       | 49.00  | 35.00 | 35   |
| Learning Windows             | VIAGRATIX         | CD-ROM Intorial       | 47.75  |       | 22.5 |
| Learning Word 6              | " Videotape       | CD-ROM Tutorial       | 49.95  |       | 22.5 |
| Learning word o              | tutorial 49.95    | CD-ROM Intonai        | 47.75  |       | 22.5 |
|                              | 20                |                       |        |       |      |
|                              | 22.5              |                       |        |       |      |
| PC Stylus                    |                   | Perfect for Notebook  | 29.95  | 7.5   |      |
|                              |                   | PCs                   |        |       |      |

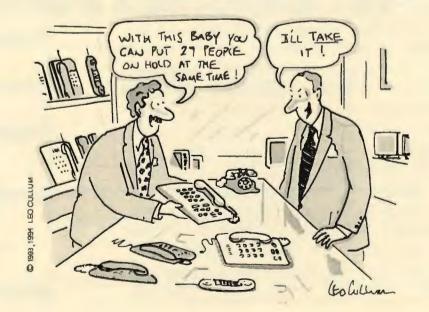

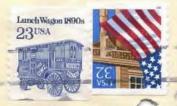

21

Stanford Palo Alto Users Group for PC POB 3738 Stanford, CA. 94309-3738 http://www.mediacity.com/~spaug/ OCT 21

Address Correction Requested

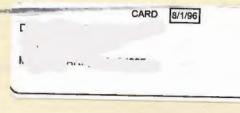

# NEW DATE NEW LOCATION

## The General Meeting

Wednesday, November 1st @ 7:30 PM, at the Creative Computer Workshop 145 Hamilton, corner of High Street Palo Alto Parking under the City Hall on Ramona St.